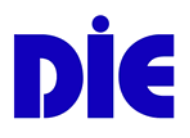

# **Harald Bechberger**

## **Controlling reformierter Weiterbildungsbetriebe**

Kapitel 8: Kosten- und Leistungsrechnung des

**Controllers** 

### Deutsches Institut für Erwachsenenbildung

Online im Internet:

URL: http://www.die-bonn.de/esprid/dokumente/doc-2005/bechberger05\_09.pdf

Online veröffentlicht am: 21.02.2006

Stand Informationen: 18.10.2005

Dokument aus dem Internetservice texte.online des Deutschen Instituts für Erwachsenenbildung <http://www.die-bonn.de/publikationen/online-texte/index.asp>

[Dieses Dokume](http://creativecommons.org/licenses/by-nc-nd/2.0/de/)nt wird unter folgender [creative commons-](http://creativecommons.org/)Lizenz veröffentlicht:<br>EDINBERERERERER **@**Creative<br> **@Commons** 

<http://creativecommons.org/licenses/by-nc-nd/2.0/de/>

### **Harald Bechberger (2005): Controlling reformierter Weiterbildungsbetriebe. Kapitel 8: Kosten- und Leistungsrechnung des Controllers**

"Controlling reformierter Weiterbildungsbetriebe" wendet sich an **Praktiker**, die Controlling als Führungskonzeption kennen lernen wollen, um aus verfügbaren Ressourcen mehr Dienstleistungen, bessere Qualität und mehr Kundenfreundlichkeit zu erreichen und dies unter reduzierten Kosten. Der Leser erhält eine strukturierte Anleitung zur Reorganisation mit zahlreichen praxiserprobten Lösungsvorschlägen.

Die kostenbasierten Informationswünsche nehmen im NSM auf allen Ebenen zu. Hinzu kommen die nicht immer klaren Verantwortungsstrukturen. Der Controller wird die Kostenund Leistungsrechnung daher so konzipieren, dass damit möglichst viele Zielbereiche abgedeckt werden können. Dargestellt wird ein – z. B. mit einem Tabellenkalkulationsprogramm relativ einfach zu handhabendes – Modell eines Betriebsabrechnungsbogens "Muster-BAB Volkshochschule", das einige Besonderheiten aufweist: Es ist konsequent als Deckungsbeitragsrechnung angelegt, streng produktbezogen mit Erwerbsabteilungen als Hauptkostenstellen (mit Ausweis eines Abteilungsergebnisses), schafft im Hilfskostenstellenbereich Ansatzpunkte für ein Fixkostenmanagement und separiert die Verantwortung für städtische Kostenverrechnungen bis hin zum Ausweis getrennter Betriebsergebnis-Darstellungen ... und ist natürlich für Anpassungen an regional spezifische Gegebenheiten offen.

#### **Autor**

Harald Bechberger, Dr. phil., Dipl.-Betriebswirt, ist Fachbereichsleiter/Controller und Mitglied des Lenkungskreises der VHS Düsseldorf, außerdem Lehrbeauftragter am Studieninstitut für kommunale Verwaltung Düsseldorf.

#### **Hinweise zum Download**

Um lange Downloadzeiten zu vermeiden, wird der Leitfaden kapitelweise in einzelnen Dateien bereitgestellt, die untereinander verbunden sind. Der Leitfaden kann aber auch in [einer Datei vollständig heruntergeladen](http://www.die-bonn.de/esprid/dokumente/doc-2005/bechberger05_12.pdf) (3.266 KB) werden.

### **Einleitung/Inhaltsverzeichnis**

[http://www.die-bonn.de/esprid/dokumente/doc-2005/bechberger05\\_01.pdf](http://www.die-bonn.de/esprid/dokumente/doc-2005/bechberger05_01.pdf)  **Kapitel 1: Auf der Suche nach effizienteren Führungsstrukturen**  [http://www.die-bonn.de/esprid/dokumente/doc-2005/bechberger05\\_02.pdf](http://www.die-bonn.de/esprid/dokumente/doc-2005/bechberger05_02.pdf)  **Kapitel 2: Einfluss der Systemumwelt auf das Zielsystem**  [http://www.die-bonn.de/esprid/dokumente/doc-2005/bechberger05\\_03.pdf](http://www.die-bonn.de/esprid/dokumente/doc-2005/bechberger05_03.pdf)  **Kapitel 3: Produkte und Kunden identifizieren**  [http://www.die-bonn.de/esprid/dokumente/doc-2005/bechberger05\\_04.pdf](http://www.die-bonn.de/esprid/dokumente/doc-2005/bechberger05_04.pdf)  **Kapitel 4: Produkte brauchen Produktmanager**  [http://www.die-bonn.de/esprid/dokumente/doc-2005/bechberger05\\_05.pdf](http://www.die-bonn.de/esprid/dokumente/doc-2005/bechberger05_05.pdf)  **Kapitel 5: Budgetierung: Zielvereinbarungen treffen** [http://www.die-bonn.de/esprid/dokumente/doc-2005/bechberger05\\_06.pdf](http://www.die-bonn.de/esprid/dokumente/doc-2005/bechberger05_06.pdf)  **Kapitel 6: Produkte messen und steuern – mit Kennzahlen**  [http://www.die-bonn.de/esprid/dokumente/doc-2005/bechberger05\\_07.pdf](http://www.die-bonn.de/esprid/dokumente/doc-2005/bechberger05_07.pdf)  **Kapitel 7: Berichtswesen – genauer: Management Reporting**  [http://www.die-bonn.de/esprid/dokumente/doc-2005/bechberger05\\_08.pdf](http://www.die-bonn.de/esprid/dokumente/doc-2005/bechberger05_08.pdf)  Kapitel 8: Kosten- und Leistungsrechnung des Controllers http://www.die-bonn.de/esprid/dokumente/doc-2005/bechberger05\_09.pdf **Kapitel 9: Vom Operativen zum Strategischen Controlling - Praxisbeispiele**  [http://www.die-bonn.de/esprid/dokumente/doc-2005/bechberger05\\_10.pdf](http://www.die-bonn.de/esprid/dokumente/doc-2005/bechberger05_10.pdf)  **Stolpersteine in der Praxis/Literaturverzeichnis**  [http://www.die-bonn.de/esprid/dokumente/doc-2005/bechberger05\\_11.pdf](http://www.die-bonn.de/esprid/dokumente/doc-2005/bechberger05_11.pdf)  **Gesamtdatei**  [http://www.die-bonn.de/esprid/dokumente/doc-2005/bechberger05\\_12.pdf](http://www.die-bonn.de/esprid/dokumente/doc-2005/bechberger05_12.pdf) 

# ▼ Erweiterte Werkzeuge zur Erfolgssteigerung

# Kosten- und Leistungsrechnung des Controllers

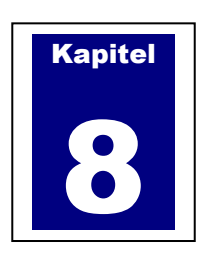

Während die Finanzbuchhaltung der nach außen gerichteten Gewinndarstellung dient (daher "externes" Rechnungswesen), wird zur Gewinnsteuerung ein ergänzendes, "internes" Rechnungswesen benötigt: die Kosten- und Leistungsrechnung. Sie verfolgt klassischerweise drei Aufgaben:

- 1. Datenbereitstellung
- 2. Kalkulation insbesondere der Selbstkosten je Erzeugnis als Basis der Angebotspreiskalkulation
- 3. Wirtschaftlichkeitskontrolle insbesondere der Verantwortungsbereiche und des Faktoreinsatzes

Gewinnsteuerung durch Controlling erhöht die Anforderungen an das interne Rechnungswesen beträchtlich durch eine weitere Aufgabe, die

4. Prognose- und Planungsfunktion – als Basis der Sortiments- und Prozessplanung zur Gewinnsteuerung

Die Kosten- und Leistungsrechnung ist daher regelmäßig dem Controller unterstellt, da er das Rechnungswesen diesen besonderen Aufgaben entsprechend konzipieren muss. Da es hierzu genügend Fachliteratur gibt, darf an dieser Stelle ein Literaturhinweis<sup>1</sup> genügen. Die folgenden

 $\overline{a}$ 

<sup>1</sup> Auswahl: Meisel/Rohlmann/Schuldt 1998 – Vanselow/Goebel/Kiel 2003

Ausführungen beabsichtigen, die Grundzüge einer Controlling-geeigneten Kosten- und Leistungsrechnung im Verbund weiterer Werkzeuge darzustellen, die eine Nutzwertorientierte Sortimentsgestaltung im Rahmen eines Portfolio-Managements erlauben. Dadurch wird es möglich, die Entscheidung über das Programmprofil einer Weiterbildungseinrichtung sowohl an betriebswirtschaftlichen Kosten als auch an gesellschaftlichen Nutzen-Kriterien auszurichten – eine in der kommunalen Praxis sehr pragmatische Fragestellung.

# 8.1 Der Betriebsabrechnungsbogen als kombinierte Kostenstellen- und Betriebsergebnisrechnung

Der hier vorgestellte Aufbau einer Kosten- und Leistungsrechnung macht sich einen Vorteil aller Dienstleistungsbetriebe zu Nutze: Sie verfügen in der Regel über mehrere Abteilungen, die aus dem Markt Umsatzerlöse erzielen. Solche Erwerbsabteilungen können in einem Betriebsabrechnungsbogen (BAB) als Hauptkostenstellen dargestellt werden, denen Erlöse direkt zurechenbar sind. Da sich diesen Erwerbsabteilungen (bestimmte) Kosten und Erlöse gezielt zurechnen lassen, können getrennte Abteilungsergebnisse ermittelt werden. Und wenn diese Erwerbsabteilungen entsprechend der vorgenommenen Reorganisation die Produkt- und Verantwortungsstruktur der Weiterbildungseinrichtung spiegeln, treten - in der Sprache des Kostenrechners - Hauptkostenstellen an die Stelle von Kostenträgern. Die Ergebnisse der Erwerbsabteilungen stellen dann Produktergebnisse dar, für die die Inhalte von Weiterbildung konstitutiv sind, mit anderen Worten: Sie stellen die Ergebnisse einzelner Segmente des Weiterbildungsmarktes dar, und eben diese Segmente sind für das Controlling steuerungsrelevant. Somit lassen sich zwei Ziele angehen:

- 1. Kostenkontrolle der Abteilungsergebnisse
- 2. Betriebswirtschaftliche Entscheidungsgrundlage für die Sortimentsgestaltung

In der Literatur wird mitunter empfohlen, die Produktbildung anhand folgender Kriterien vorzunehmen: Kurse und Lehrgänge, Einzelveranstaltungen, Auftragsmaßnahmen usw. Die Kostenrechnung müsste folgerichtig diese Produkte als Kostenträger darstellen. Eine solche Unterscheidung besitzt allerdings keinerlei Steuerungsrelevanz. Niemand möchte etwa den Erfolg von Einzelveranstaltungen im Verhältnis zu dem von Kursen steuern noch wäre eine auf "alle Einzelveranstaltungen" oder "alle Kurse" eingegrenzte pädagogische Verantwortlichkeit bekannt geworden.

Leider lassen sich den Erwerbsabteilungen nicht alle Kosten direkt zurechnen, etwa jene der Zentralverwaltung – sie müssen auf *Hilfskostenstellen* "geparkt" werden, bevor sie nach festzulegenden Umlageschlüsseln möglichst verursachungsgerecht weiterverteilt werden können. Auf Hilfskostenstellen-Ebene werden Kostenverantwortungen abgebildet, die ein wirksames Kostenmanagement ermöglichen sollen. So macht es Sinn, neben der eigenen Verwaltung auch bestimmte Zentralämter der Stadt, die Kosten über sog. "Interne Leistungsverrechnungen" (ILV) an Fachämter abgeben, als Hilfskostenstellen darzustellen. Auf die erheblichen Vorteile dieses Verfahrens wird später noch eingegangen werden.

Die bisherigen konzeptionellen Überlegungen haben sozusagen auf der horizontalen Ebene des BAB Erwerbsabteilungen und ihnen vorgelagerte Hilfskostenstellen ergeben. Art und Menge hängen von den örtlichen Gegebenheiten der Organisation ab und dürfen hier offen bleiben.

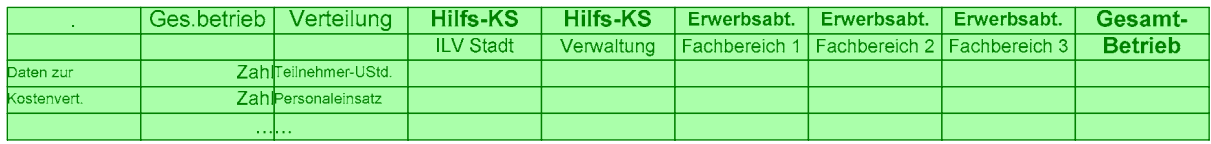

*Tab. 9: BAB-Kopfzeile mit Hilfskostenstellen und Erwerbsabteilungen (Hauptkostenstellen)*

Um die konzeptionellen Überlegungen auf der vertikalen Ebene des BAB vorantreiben zu können, muss nun der Frage nachgegangen werden, welche Art von Kosten den Erwerbsabteilungen direkt und welche nur auf dem Umweg von Hilfskostenstellen zugeordnet werden können.

Eine auf *Vollkosten* basierende Preiskalkulation kann bekanntermaßen zu fehlerhaften Entscheidungen führen; insbesondere bei schwankender Kapazitätsauslastung ist der über die Zuschlagskalkulation ermittelte Preis ein "falscher" Preis, da fixe Gemeinkosten unzulässigerweise proportionalisiert werden. Auch werden Gemeinkostenarten nicht immer verursachungsgerecht auf die Kostenstellen verteilt, weil die Abhängigkeit der Gemeinkostensumme einer Kostenstelle zu ihrer Bezugsbasis nicht immer eindeutig ist und mitunter konstruierte Zusammenhänge hergestellt werden. Die Vollkostenrechnung führt daher häufig zu einer falschen Darstellung der aktuellen Gewinnsituation.

Es ist demnach wichtig, fixe von variablen Kosten der Produktion möglichst genau zu unterscheiden. Verfahren der Teilkostenrechnung bieten den Vorteil, nur mit den variablen Kosten (K<sub>V</sub>) zu arbeiten, die in ihrer Höhe mit der Ausbringungsmenge variieren und die sich einem Produkt daher direkt zurechnen lassen. Im Gegensatz hierzu fallen Fixkosten ( $K_F$ ) unabhängig von der Produktion an, wachsen also mit zunehmender Ausbringungsmenge nicht, fallen aber auch dann an, wenn die Produktion völlig ruhen würde.

Die folgende Abbildung (17) veranschaulicht die Zusammenhänge: Es summieren sich die Fixkosten K<sub>F</sub> mit den variablen Kosten K<sub>v</sub> zu einer Gesamtkostengeraden K<sub>G</sub>, die im mathematischen Modell mit wachsender Absatzmenge im sog. "Break-even-Point" die Erlösgerade E schneidet und hier die Gewinnzone erreicht.

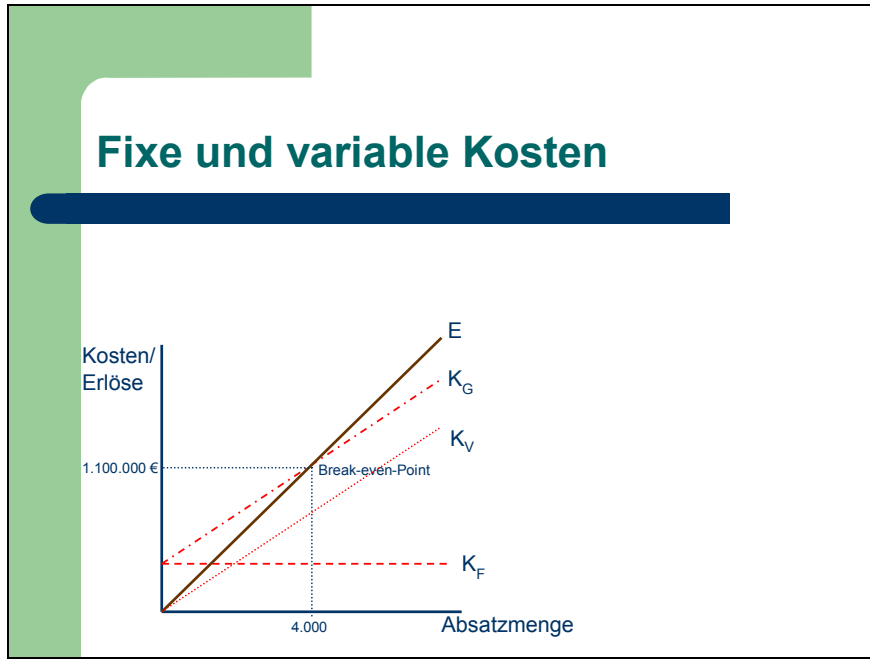

*Abb. 18: Fixe und variable Kosten*

Zurück zum BAB: Es macht also Sinn, die sicher zurechenbaren variablen Einzel- (1) und Abteilungsgemeinkosten (2) von den Fixkosten zu trennen. Die verbleibenden Fixkosten können nach ihrem Verantwortungsbereich weiter unterschieden werden in fixe Abteilungs- (3) und fixe Unternehmensgemeinkosten (4). Insgesamt lassen sich so vier Kostenschichten unterscheiden; beispielhafte Kostenarten für jede Kostenschicht sind in der folgenden Grafik (Abb. 18) aufgeführt.

## 8.2 Umbau zur Deckungsbeitragsrechnung

Die Deckungsbeitragsrechnung (Direct Costing) macht sich diese Teilkostenbetrachtung zu Nutze. Sie geht von den Umsatzerlösen, also vom Markt aus, in dem die Erlöse verdient werden – hiervon trägt sie die vier Kostenschichten nacheinander ab. Es bilden sich dann mehrere positive oder negative Salden, *Deckungsbeiträge* (DB) genannt.

Auf diese Weise kann für jedes Erzeugnis ermittelt werden, in welchem Umfang die von ihm erzielten Umsatzerlöse dazu beitragen, die – nach Abzug der von ihm direkt verursachten Kosten verbleibenden – Unternehmensfixkosten zu decken und zu einem Gewinn beizutragen bzw. einen Verlust (Zuschussbedarf) zu verringern. Die Deckungsbeitragsrechnung ist daher für die Gewinnsteuerung durch Controlling von zentraler Bedeutung.

Durch Abzug der vier Kostenschichten ergeben sich entsprechend vier Deckungsbeiträge und damit ein sehr differenziertes Bild über die vorliegende Kostenstruktur, das später wertvolle Hilfen u. a. für die Preiskalkulation bietet.

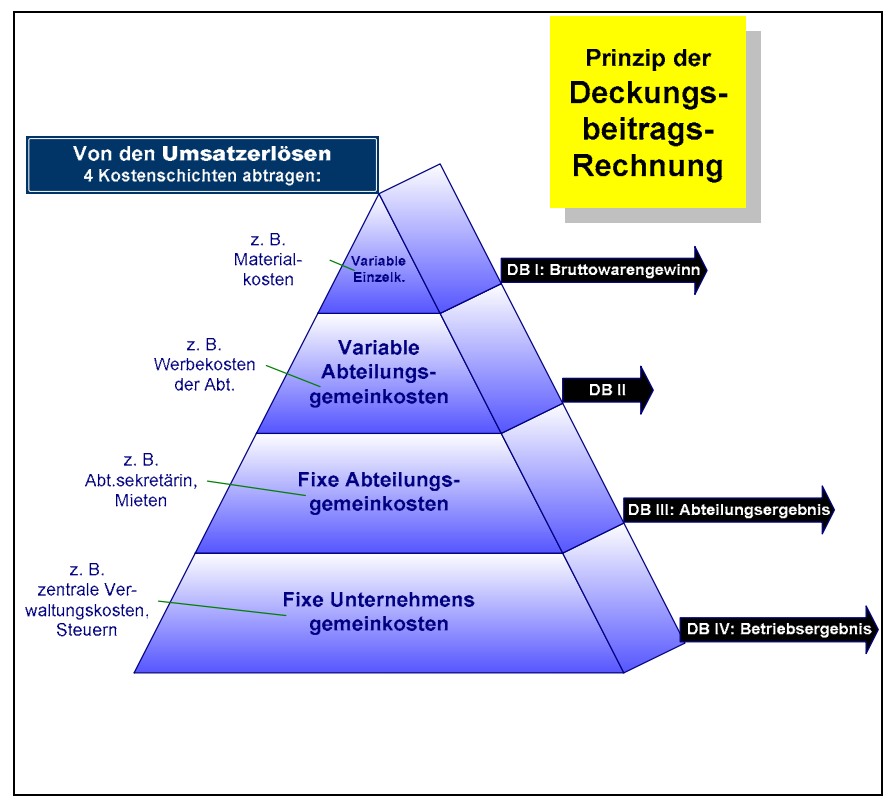

*Abb. 19: Funktionsprinzip der Deckungsbeitragsrechnung (Direct Costing)*

Beispiel: Ist der DB III – das Abteilungsergebnis – positiv, trägt diese Erwerbsabteilung zur Deckung der noch verbleibenden Unternehmensgemeinkosten bei. Der Deckungsbeitrag IV wird für das Unternehmen insgesamt ausgewiesen falls positiv also als Gewinn (da alle Kosten abgedeckt sind).

### 8.3 Aufbau eines Muster-BAB

Der nachfolgend dargestellte Betriebsabrechnungsbogen (Tab. 10) ist nach diesen Überlegungen aufgebaut: Ausge-

hend von den Umsatzerlösen werden alle direkt verrechenbaren Einzelkosten abgezogen und ergeben den Deckungsbeitrag I, auch "Bruttowarengewinn" genannt. Davon werden alle variablen Abteilungskosten saldiert zum Deckungsbeitrag II. Jetzt sind alle die Kosten verrechnet, die sowohl dem Erzeugnis als auch der in der Erwerbsabteilung zusammengefassten Erzeugnisgruppe direkt zurechenbar sind. Nun erst wird die Sphäre der mehr oder weniger diffus verursachten Gemeinkosten mit einem geschärften Blick für Verantwortlichkeiten betreten. An dieser Stelle ist entscheidend, dass zunächst nur die abteilungsbezogenen Gemeinkosten abgetragen werden, so dass der Deckungsbeitrag III das interessierende Abteilungsergebnis offen legen kann. Übrig bleiben noch die unternehmensbezogenen Fixkosten, die nach ihrer Abtragung den Deckungsbeitrag IV ergeben – das Betriebsergebnis.

Der dargestellte Muster-BAB Volkshochschule ist natürlich den orts- und organisationsspezifischen Besonderheiten anzupassen (Produktplan, Verantwortlichkeiten, Organisationstiefe, Verrechnungsmodi usw.). Insbesondere sei darauf hingewiesen, dass hier aus Platzgründen und der Übersichtlichkeit halber nur drei Erwerbsabteilungen dargestellt werden, in praxi aber alle "Produkte" gemäß Produktplan darzustellen sind.

Nach einem ersten Vertrautwerden mit dem Grundschema bleiben einige Implikationen erklärungsbedürftig, die zudem den besonderen Reiz der vorgeschlagenen Lösung ausmachen.

Bei den Umsatzerlösen wird davon ausgegangen, dass hier nur die sozusagen aus dem Markt direkt den Erwerbsabteilungen zufließenden Mittel dargestellt werden.

Eine Besonderheit stellen die Landeszuschüsse dar, die der Einrichtung als Fördersumme auf der Rechtsgrundlage eines landesweit gültigen Weiterbildungsgesetztes zuwachsen, also keine im Markt erzielten Umsatzerlöse darstellen. Aus Sicht des Trägers sind sie bei der Darstellung des Betriebsergebnisses bzw. des kommunalen Zuschussbedarfs von erheblicher Bedeutung. Häufig sind an die Zuschussgewährung konkrete gesetzliche Auflagen gebunden – etwa eine bestimmte Personalausstattung, ein mengenmäßig und inhaltlich orientiertes Pflichtangebot. Die ausschöpfende Steuerung dieses Zuschusses stellt einen eigenständigen Controllingbereich dar. Aus betriebswirtschaftlicher Sicht sind dies sprung- bzw. intervallfixe Erlöse, die aber nicht den Erwerbsabteilungen/Fachbereichen zufallen, sondern dem Institut insgesamt. Im Muster-BAB sind sie in die Darstellung des Betriebsergebnisses einbezogen, aber erst sehr spät durch Saldierung mit den verrechneten Unternehmensfixkosten zum Deckungsbeitrag IVa.

Eine weitere Besonderheit bilden die Internen Leistungsverrechnungen. Das sind Steuerungsleistungen von Querschnittämtern, die im Rahmen des Neuen Steuerungsmodells den abnehmenden Fachämtern unter Abnahmezwang verrechnet werden. Beispiele: Leistungen der Personalverwaltung, Personalrat, Kosten des Dezernathaushaltsachbearbeiters, Verrechnungen des Zentralen Gebäudemanagements, Betriebsmittelvorauszahlungen usw. Die Kalkulationsbasis derartiger Verrechnungen mag nicht immer transparent und nachvollziehbar, zum Teil mehr kalkulatorischer Art und nicht immer nahe dem Marktpreis, zudem im Zeitverlauf wechselhaft sein. Außerdem sind diesbezügliche Kosten regelmäßig nicht vom abnehmenden Amt beeinflussbar, in der Summe aber beträchtlich. Dem Verantwortungsprinzip entsprechend werden derartige Kostengrößen hier konsequent auf einer Hilfskostenstelle ILV geparkt und im Deckungsbeitrag IVb separat zu einem "konsolidierten" Betriebsergebnis verrechnet. Hierdurch ergeben sich gegenüber einer integrierten Verrechnung vier wesentliche Vorteile:

- 1. Die Kostenrechnung des Institutes/Fachamtes bleibt "sauber",
- 2. der innerstädtische Kostentransfer wird verantwortungstransparent,
- 3. das doppelte Betriebsergebnis wird allen Auskunftsbegehren gerecht,
- 4. Kennziffern können mit/ohne Kostentransfer korrekt dargestellt werden.

Die weiteren Arbeitsschritte zur Erstellung eines BAB dürfen hier unter Verweis auf die Fachliteratur ausgespart bleiben. Bereits jetzt wird aber deutlich, welch differenzierten Einblick ein so aufgebauter Betriebsabrechnungsbogen zu geben vermag. Entstanden ist ein aus der Interessenlage des Controllings sachlogisch aufgebautes Zahlengerüst, das für vielfältige Auswertungs- und Steuerungsmöglichkeiten bereit steht.

Der in Tabelle 10 dargestellte BAB legt folgende Deckungssituation offen – hier zur besseren Orientierung grafisch dargestellt:

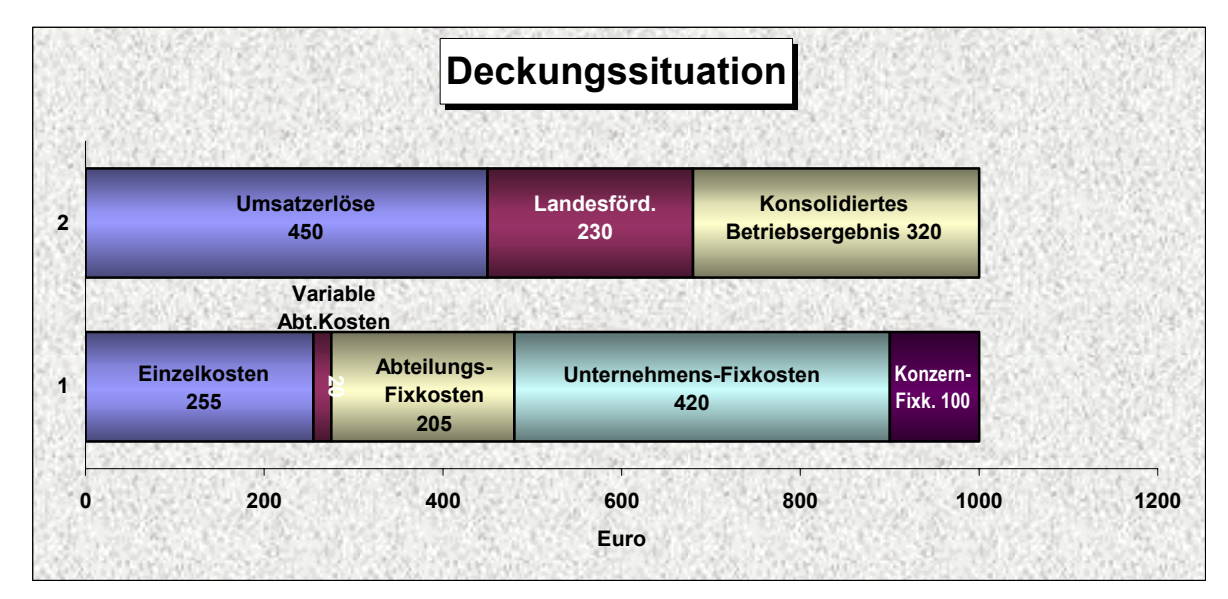

*Abb. 20: Deckungssituation der Kostenschichten*

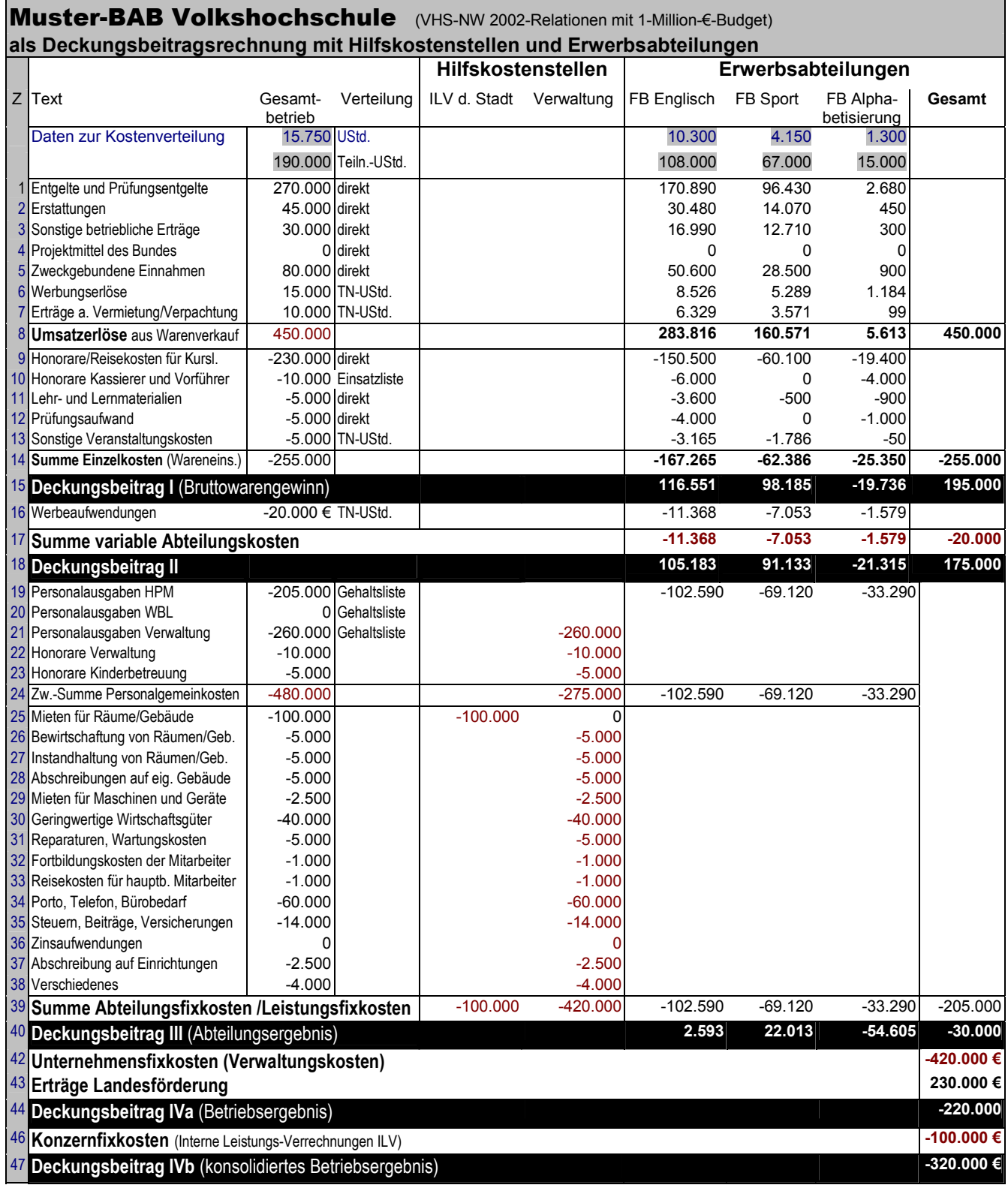

*Tab. 10: Muster-BAB Volkshochschule* 

Auf die Deckungsbeitragssituation komprimiert ergibt sich aus dem BAB folgende Deckungssituation:

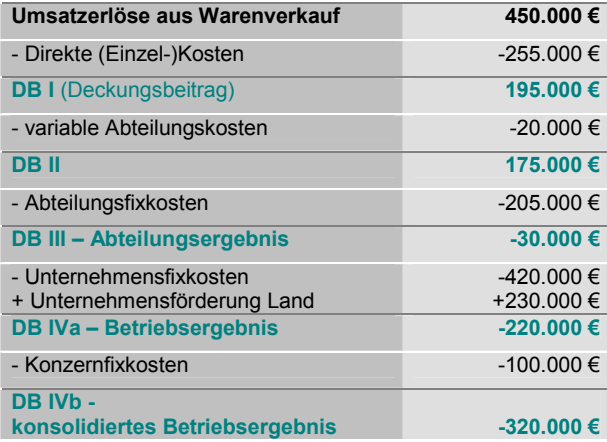

Die Auswertung des BAB als Deckungsbeitragsrechnung kann nun für jedes Produkt fünf Werte darstellen, die als Ansatzpunkte für eine Angebotspreiskalkulation herangezogen werden können:

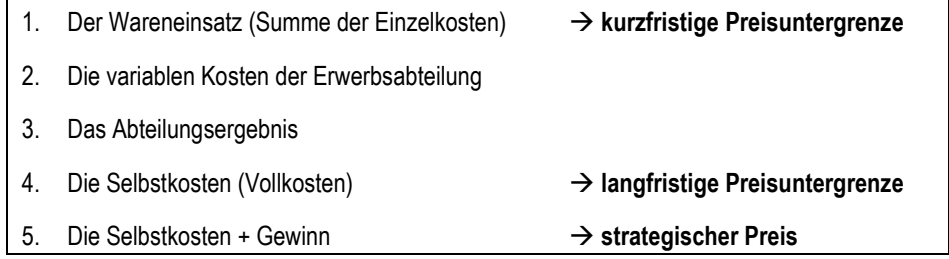

Aus dem BAB als Tabelle eines Tabellenkalkulationsprogramms lässt sich auf recht einfache Weise eine Angebotspreiskalkulation anknüpfen und mit automatisierten Zellverweis-Formeln ohne weitere Rechenarbeit erstellen.

### 8.4 Ermittlung der Kalkulationszuschläge

Der gewonnene Tiefblick in die Kostenschichten eines Dienstleistungsbetriebes bringt einen Erkenntnisgewinn, der auch bei der Preiskalkulation von Nutzen ist. Eine Fach-

bereichsleitung möchte etwa wissen, mit welchem Preis sie bei einem Kurs oder je Unterrichtsstunde rechnen muss, um ein bestimmtes Deckungsverhältnis erreichen zu können. Hierzu kann nun eine differenzierte Zuschlagskalkulation aufgestellt werden, die zur Preisfindung gleich mehrere Orientierungswerte anbietet.

#### **►** Berechnung der Kalkulationszuschläge (I)

Zunächst werden die einzelnen Kostenschichten in ihrem prozentualen Verhältnis zum Wareneinsatz dargestellt. Zur Erinnerung: Der Wareneinsatz stellt die Summe aller direkt zurechenbaren Einzelkosten dar und wird nun gleich 100% gesetzt.

Hinweis: Wenn die BAB-Tabelle mit Hilfe eines Tabellenkalkulationsprogramms erstellt wurde, lässt sich die folgende Tabelle mit Zellformeln verknüpfen (vgl. Zeilenverweis im Rechenweg); die Zuschlagssätze werden dann ohne weiteres Zutun ermittelt.

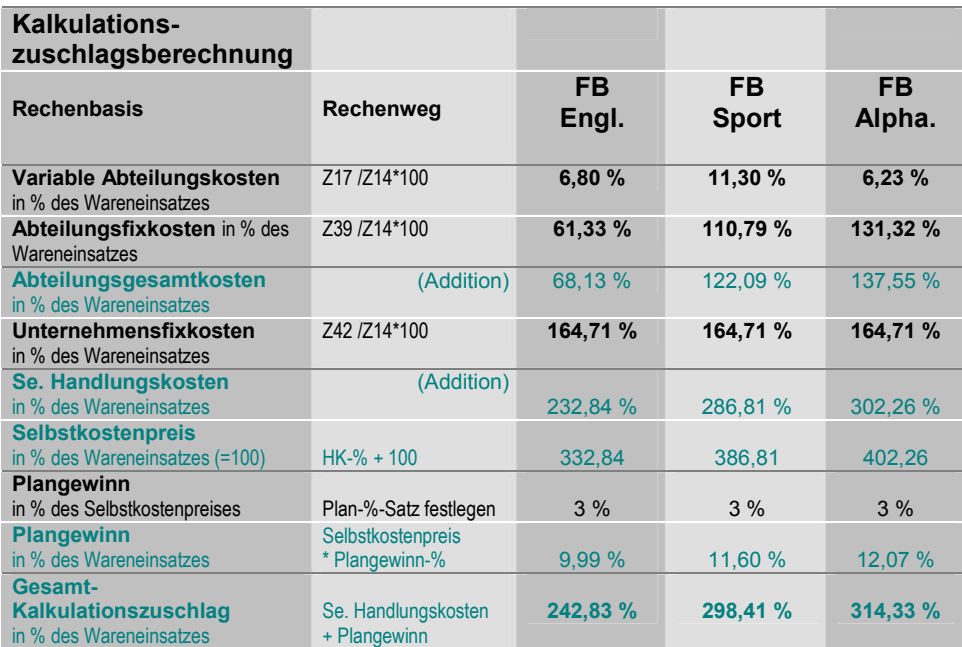

 *Tab. 11: Zuschlagskalkulation - Ermittlung der Zuschlagssätze* 

Beispielberechnung: Im FB Englisch ergibt sich der erste Zuschlagssatz für die variablen Abteilungskosten aus dem Ansatz in BAB-Zeile 17 (-11.368 €), dividiert durch den Wareneinsatz in BAB-Zeile 14 (-167.265 €), multipliziert mit 100, ergibt 6,80 %.

### **►** Ermittlung des Stückpreises (II)

Die Prozentbildung war erforderlich, weil die Teilkostenrechnung im Ergebnis keine Stückkosten (etwa je Unterrichtsstunde) ermittelt, sondern Deckungsbeiträge; sie ergeben sich als Differenz der variablen Stückkosten (k<sub>v</sub>) zum erzielten oder erzielbaren Stückpreis (P), multipliziert mit der Menge (m).

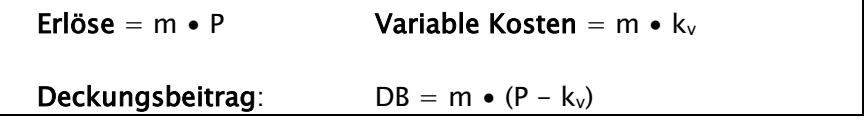

Daraus folgt: Jeder Preis oberhalb der variablen Stückkosten kv ergibt einen positiven Deckungsbeitrag; also bilden die variablen Stückkosten k<sub>v</sub> die *kurzfristige Preisun*tergrenze. Langfristig müssen die vollen Stückkosten erwirtschaftet werden, wenn kein Verlust entstehen soll.

Mit den bereits ermittelten Kalkulationszuschlägen lässt sich nun folgende Stückpreis-Berechnung durchführen – im Rahmen eines Tabellenkalkulationsprogramms wiederum in automatisierter Form. Als Bezugspreis wird der Wareneinsatz (als Summe aller Einzelkosten) pro Unterrichtsstunde gewählt.

Durch Anwendung der Zuschlagssätze ergeben sich fünf Werte, die bei der Preisfestlegung Orientierungshilfe geben können:

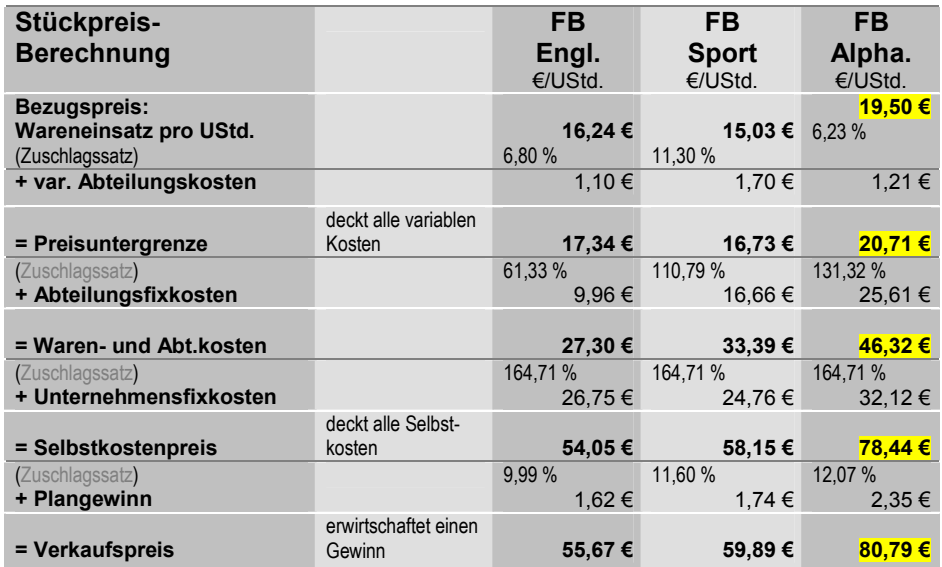

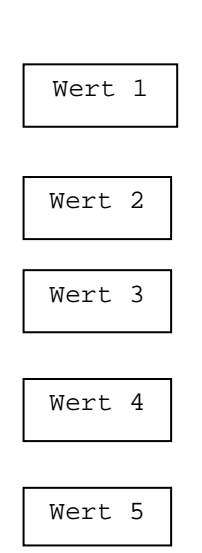

 *Tab. 12: Stückpreisberechnung*

Berechnungsbeispiel: Der Bezugspreis im FB Englisch in Höhe von 16,24  $\epsilon$  ergibt sich aus der Division des Wareneinsatzes (167.265 €) durch die Anzahl der UStd. (10.300 UStd.) gleich 16,24 €.

### **►** Kalkulation des Angebotspreises: Der Mindestpreis und der Selbstkostenpreis (III)

In der Weiterbildung werden Unterrichtsstunden nicht einzeln verkauft, sondern "paketweise" als Kurse oder Seminare. In einem weiteren Rechenschritt werden deshalb Preisuntergrenzen (Wert 2) und Selbstkosten (Wert 4) auf den Umfang einer Veranstaltung berechnet.

Um die jeweilige Summe wieder einspielen zu können, müssen z. B. sechs Teilnehmer pro Kopf mehr zahlen als wenn sich 16 Personen die gleiche Summe teilen würden. So weist die Tabelle unten die Mindest- und Selbstkostenpreise für – abgestimmt auf das dargestellte Tarifsystem – sechs, zehn und 16 Teilnehmende aus.

Diese Preisinformation ist für die Fachbereichsleitung bereits in der Planungsphase wichtig, wenn für die einzelne Veranstaltung etwa die voraussichtliche Nachfrage oder aber methodische Erfordernisse (z. B. Video-Einsatz und Fallmethode, max. zwölf Teilnehmende) zu berücksichtigen sind.

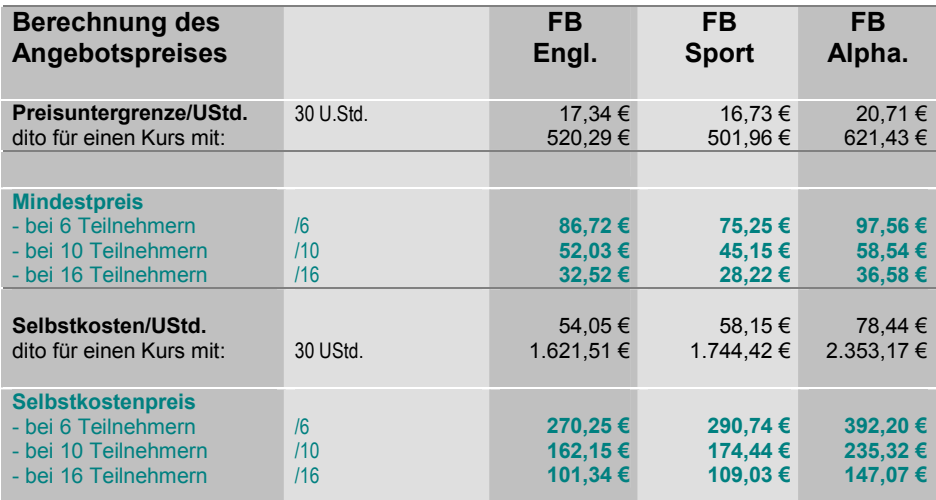

 *Tab. 13: Angebotspreiskalkulation* 

Berechnungsbeispiel: Die Preisuntergrenze für einen Englischkurs (17,34 €/UStd.) wird mit der Anzahl der Unterrichtsstunden multipliziert (\*30) und ergibt 520,29 €, dividiert durch die jeweilige Teilnehmerzahl (z. B. 6) ergibt einen Mindestpreis von 86,72 €.

[WEITER ZU KAPITEL 9: VOM OPERATIVEN ZUM](http://www.die-bonn.de/esprid/dokumente/doc-2005/bechberger05_10.pdf)  STRATEGISCHEN CONTROLLING